# Cheatography

# MATLAB Cheat Sheet

by [oalmus3](http://www.cheatography.com/oalmus3/) via [cheatography.com/93864/cs/20671/](http://www.cheatography.com/oalmus3/cheat-sheets/matlab)

## **fprintf**

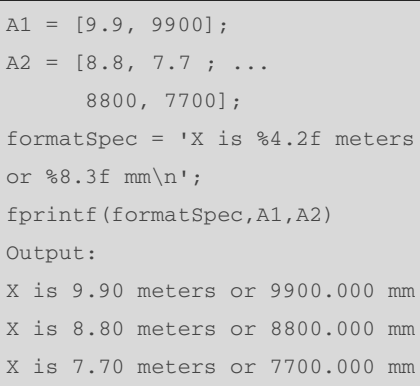

%4.2f in the formatSpec input specifies that the first value in each line of output is a floating-point number with a field width of four digits, including two digits after the decimal point. %8.3f in the formatSpec input specifies that the second value in each line of output is a floating-point number with a field width of eight digits, including three digits after the decimal point. \n is a control character that starts a new line.

### **Line Properties**

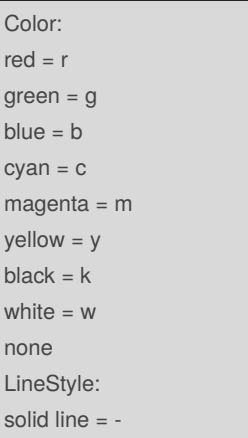

#### By **oalmus3**

[cheatography.com/oalmus3/](http://www.cheatography.com/oalmus3/)

## **Line Properties (cont)**

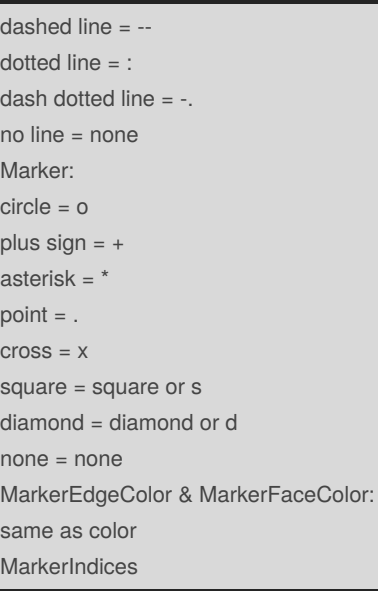

**max**  $A = [23 42 37 18 52];$  $M = max(A)$ Output:  $M = 52$  $A = [2 \ 8 \ 4; 7 \ 3 \ 9]$  $M = max(A);$ Output:  $M = 1 \times 3$ 7 8 9

## **mean** A = [0 1 1; 2 3 2; 1 3 2; 4 2 2] 0 1 1 2 3 2 1 3 2 4 2 2  $M = \text{mean}(A);$ Output: 1.7500 2.2500 1.7500 A = [0 1 1; 2 3 2; 3 0 1; 1 2 3] 0 1 1 2 3 2 3 0 1 1 2 3  $M = \text{mean}(A, 2);$ Output: 0.6667 2.3333 1.3333 2.0000

## **plot examples**

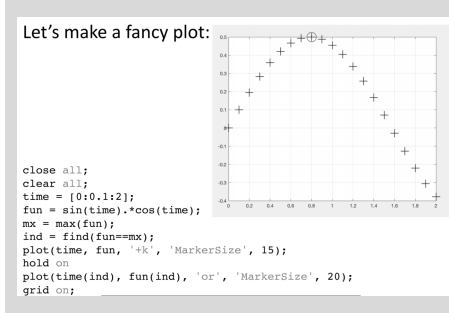

Not published yet. Last updated 2nd October, 2019. Page 1 of 2.

## Sponsored by **ApolloPad.com**

Everyone has a novel in them. Finish Yours! <https://apollopad.com>

## MATLAB Cheat Sheet

Cheatography

 $\begin{array}{c} 0.4 \\ \\ 0.3 \\ \\ 0.2 \end{array}$ 

close all;<br>
clara all;<br>
time =  $[0:0.1:2];$ <br>
time =  $\sin(\text{time})$ , \*cos(time);<br>
ind =  $\sin(\text{time}(-\text{sin}))$ ;<br>
ind =  $\sin(\text{time}, \text{tan})$ ;<br>
hold on<br>
hold on;<br>
hold on;<br>
grid on;<br>
grid on;

 $\ast$  $\frac{1}{2}$ 

 $****$ 

 $-12 \qquad 14 \qquad 18 \qquad 18$ 

**plot examples**

Let's make a fancy plot:

## **max loop Vectorized Formula**  $x = [4 \t 7 \t 3 \t 7 \t 5 \t 9 \t 2 \t 3 \t 5];$  $mx = max(x);$ Formula using a Loop  $x = [4 \t 7 \t 3 \t 7 \t 5 \t 9 \t 2 \t 3 \t 5];$  $mx = x(1);$ <br>for  $i = 1:length(x)$ if  $x(i) > mx$

 $mx = x(i);$ 

end end

by [oalmus3](http://www.cheatography.com/oalmus3/) via [cheatography.com/93864/cs/20671/](http://www.cheatography.com/oalmus3/cheat-sheets/matlab)

**sum**  $A = 1:10;$  $S = sum(A)$ Output:  $S = 55$ **fprintf**  $a = [1.02 \ 3.04 \ 5.06];$ fprintf('%d\n',round(a)); Output: 1 3 5

%d in the formatSpec input prints each value in the vector, round(a), as a signed integer.

### **building arrays/loops**

```
Vectorized Formula
 x = [4 \t 7 \t 3 \t 7 \t 5 \t 9 \t 2 \t 3 \t 5];save = x > 6;
 y = x(save);Formula using a Loop
 x = [4 \t 7 \t 3 \t 7 \t 5 \t 9 \t 2 \t 3 \t 5];x = [4 / 3 / 592]<br>
y = [];<br>
for i = 1:\text{length}(x)<br>
if (x(i) > 6)<br>
y = [y, x(i)]if (x(i) > 6)<br>
y = [y, x(i)]; so dement to the back at<br>
end<br>
a time.
 end
```
By **oalmus3**

[cheatography.com/oalmus3/](http://www.cheatography.com/oalmus3/)

Not published yet. Last updated 2nd October, 2019. Page 2 of 2.

Sponsored by **ApolloPad.com** Everyone has a novel in them. Finish Yours! <https://apollopad.com>